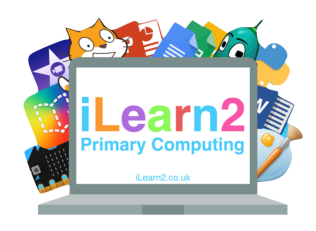

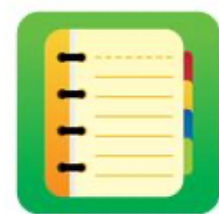

## ❓**What are we learning about digital skills?**

Art often needs lots of equipment; paper, pencils, colour, paints, rubbers, rulers etc. Creating art on a computer means we can use lots of tools all on one device. Using a computer also makes some tasks quicker. For example, filling a square a colour on a computer is much quicker than painting it with a real paint brush or drawing a square can be more accurate than using a pencil and ruler. We can also change the colour quickly if we make a mistake or change our mind.

## **E Key knowledge**

 **Important Vocabulary** 

- 1. Use lines and fill tools to make interesting patterns.
- 2. Add a variety of shapes (outlines and fill) and label them with text.
- 3. Re-create graphics using pixels with different colours.

## **Tips**

- 1. Use the undo icon if you make a mistake to go back a
	- step and try again. 5 UNDO
- 2. Use the + and to zoom in and out to get more detail.

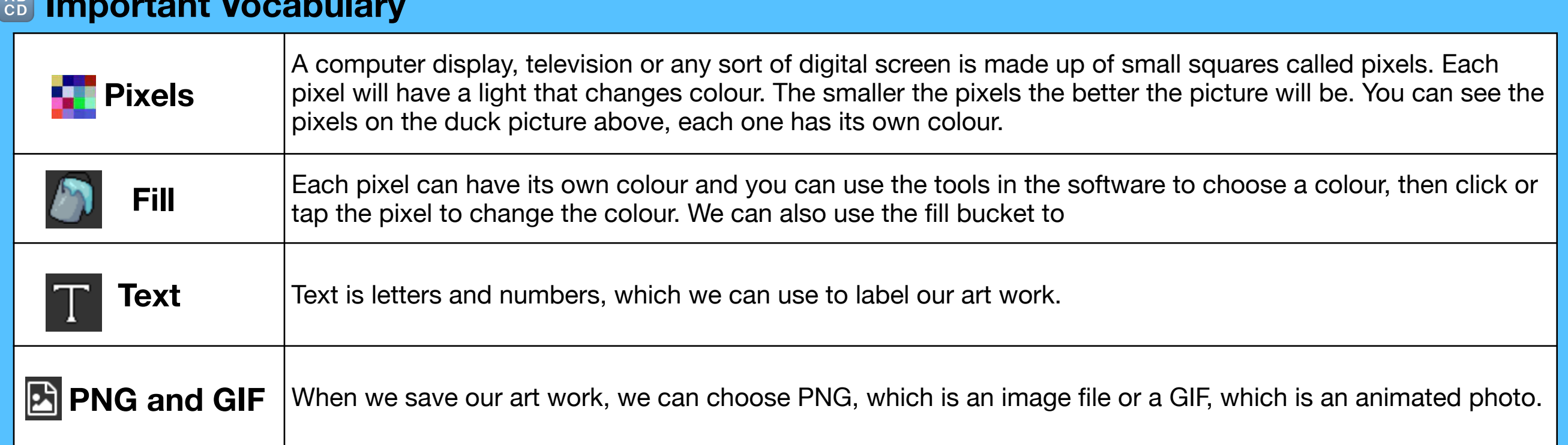